# Package 'MetNet'

October 16, 2019

Type Package

Title Inferring metabolic networks from untargeted high-resolution mass spectrometry data

Version 1.2.0

Date 2019-04-03

VignetteBuilder knitr

**Depends** R ( $>= 3.5$ ), stats ( $>= 3.5$ )

- **Imports** bnlearn  $(>= 4.3)$ , BiocParallel  $(>= 1.12.0)$ , methods  $(>= 3.5)$ , mpmi ( $> = 0.42$ ), parmigene ( $>= 1.0.2$ ), ppcor ( $>= 1.1$ ), rfPermute  $(>= 2.1.5)$ , sna  $(>= 2.4)$ , stabs  $(>= 0.6)$ , WGCNA  $(>= 1.61)$
- **Suggests** BiocGenerics ( $> = 0.24.0$ ), BiocStyle ( $> = 2.6.1$ ), igraph ( $> =$ 1.1.2), knitr (>= 1.11)
- biocViews ImmunoOncology, Metabolomics, MassSpectrometry, Network, Regression
- Description MetNet contains functionality to infer metabolic network topologies from quantitative data and high-resolution mass/charge information. Using statistical models (including correlation, mutual information, regression and Bayes statistics) and quantitative data (intensity values of features) adjacency matrices are inferred that can be combined to a consensus matrix. Mass differences calculated between mass/charge values of features will be matched against a data frame of supplied mass/charge differences referring to transformations of enzymatic activities. In a third step, the two matrices are combined to form a adjacency matrix inferred from both quantitative and structure information.

# License GPL-2

RoxygenNote 6.0.1

git\_url https://git.bioconductor.org/packages/MetNet

git\_branch RELEASE\_3\_9

git\_last\_commit c5f351b

git\_last\_commit\_date 2019-05-02

Date/Publication 2019-10-15

Author Thomas Naake [aut, cre]

Maintainer Thomas Naake <thomasnaake@googlemail.com>

# <span id="page-1-0"></span>R topics documented:

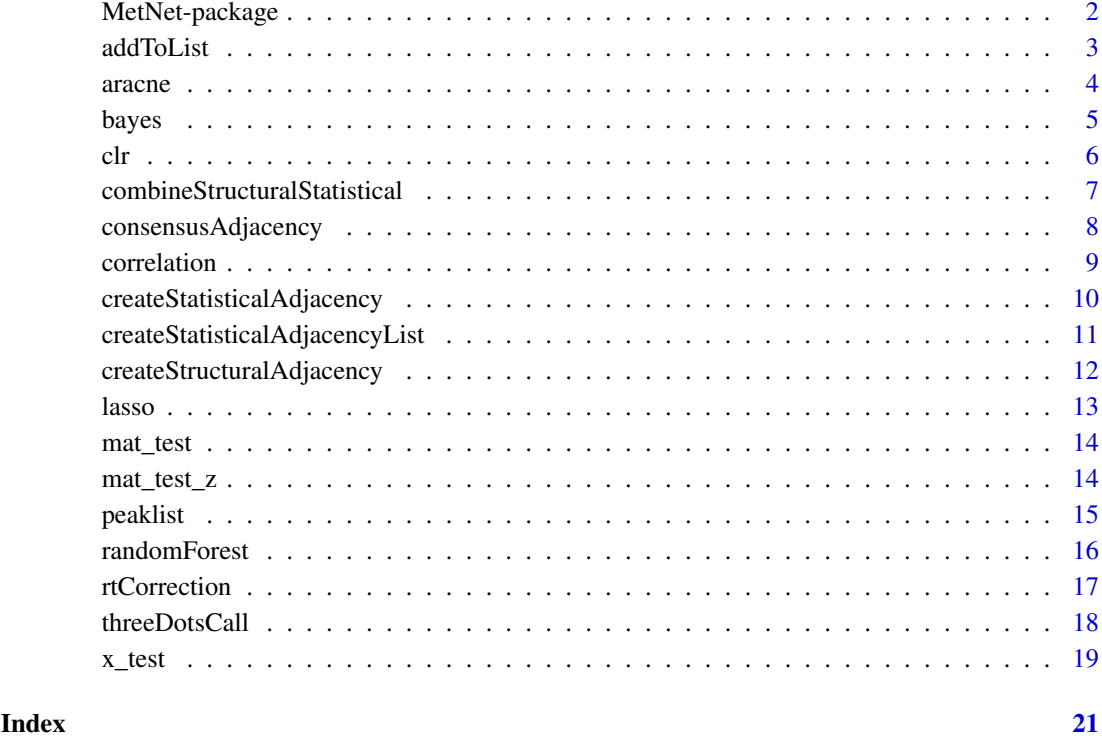

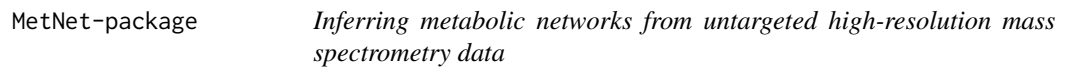

# Description

Inferring metabolic networks from untargeted high-resolution mass spectrometry data.

# Details

The package infers network topologies from quantitative data (intensity values) and structural data (m/z values of mass features). MetNet combines these two data sources to a consensus matrix.

# Author(s)

Author: NA Maintainer: NA

# References

Breitling, R. et al. Ab initio prediction of metabolic networks using Fourier transform mass spectrometry data. 2006. Metabolomics 2: 155–164. 10.1007/s11306-006-0029-z

#### <span id="page-2-0"></span>addToList 3

#### Examples

```
data("x_test", package = "MetNet")
x_test <- as.matrix(x_test)
functional_groups <- rbind(
    c("Hydroxylation (-H)", "O", "15.9949146221"),
    c("Malonyl group (-H2O)", "C3H2O3", "86.0003939305"),
    c("C6H10O6", "C6H10O6", "178.0477380536"),
    c("D-ribose (-H2O) (ribosylation)", "C5H8O4", "132.0422587452"),
    c("Disaccharide (-H2O)", "C12H20O11", "340.1005614851"),
    c("Glucuronic acid (-H2O)", "C6H8O6", "176.0320879894"),
    c("Monosaccharide (-H2O)", "C6H10O5", "162.0528234315"),
    c("Trisaccharide (-H2O)", "C18H30O15", "486.1584702945"))
functional_groups <- data.frame(group = functional_groups[,1],
    formula = functional_groups[,2],
    mass = as.numeric(functional_groups[,3]))
struct_adj <- createStructuralAdjacency(x_test, functional_groups, ppm = 5)
stat_adj <- createStatisticalAdjacency(x_test,
    model = c("pearson", "spearman","bayes"),
    adjust_correlation = "bonferroni")
cons_adj <- combineStructuralStatistical(struct_adj[[1]], stat_adj)
```
addToList *Add adjacency matrix to list*

#### Description

This helper function used in the function createStatisticalAdjacencyList adds a adjacency matrix to a list of adjacency matrices.

# Usage

addToList(l, name, object)

# Arguments

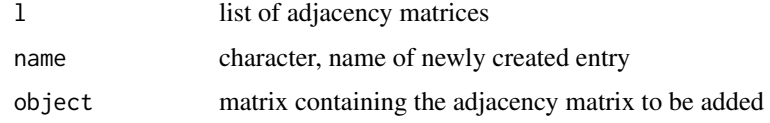

# Details

Used internally in createStatisticalAdjacencyList

# Value

list containing the existing adjacency matrices and the added adjacency matrix

# Author(s)

```
data("x_test", package="MetNet")
x <- x_test[, 3:dim(x_test)[2]]
x \leftarrow as_matrix(x)cor_pearson <- correlation(x, type="pearson")
cor_spearman <- correlation(x, type="spearman")
l <- list(pearson=cor_pearson)
MetNet:::addToList(l, "spearman", cor_spearman)
```
aracne *Create an adjacency matrix based on algorithm for the reconstruction of accurate cellular networks*

# Description

.information infers an adjacency matrix using the algorithm for the reconstruction of accurate cellular networks using the aracne. a function from the parmigene package. The presence/absence is based on if the returned value exceeds a user-defined threshold value. aracne will return the adjacency matrix containing the presence/absence value.

# Usage

aracne(mi, eps=0.05, aracne\_threshold=0)

# Arguments

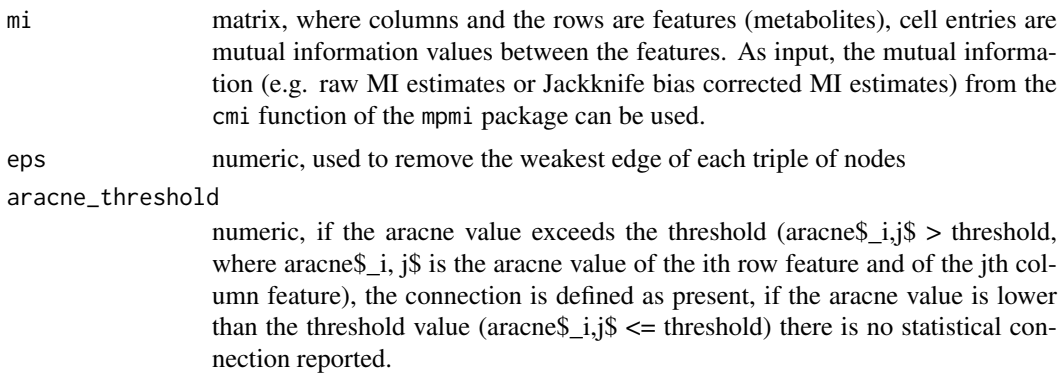

# Details

For more details on the aracne. a function, refer to ?parmigene::aracne.a.

# Value

matrix, matrix with edges inferred from Reconstruction of accurate cellular networks algorithm aracne

# Author(s)

<span id="page-3-0"></span>

#### <span id="page-4-0"></span>bayes 5

#### Examples

```
data("x_test", package="MetNet")
x <- x_test[, 3:dim(x_test)[2]]
x \leftarrow as.matrix(x)x_z <= t(\text{apply}(x, 1, function(y) (y - mean(y)) / sd(y)))mi_x_z <- mpmi::cmi(x_z)$bcmi
aracne(mi_x_z, eps=0.05, aracne_threshold=0)
```
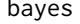

Create an adjacency matrix based on constraint-based structure *learning algorithm*

# Description

bayes infers an adjacency matrix using constraint-based structure learning algorithm fast.iamb from the bnlearn package. bayes extracts then the reported connections from running the fast.iamb function and assigns the arcs of the discrete Bayesian connections to binary values. The adjacency matrix is returned by bayes.

# Usage

bayes $(x, \ldots)$ 

# Arguments

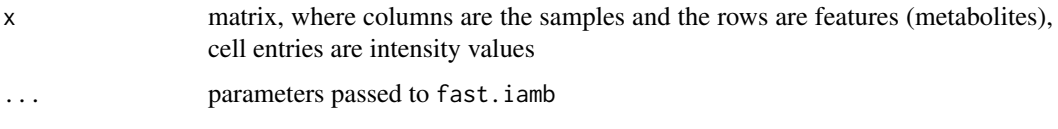

# Details

For use of the parameters used in the fast.iamb function, refer to ?bnlearn::fast.iamb.

# Value

matrix, matrix with edges inferred from constraint-based structure learning algorithm fast.iamb

# Author(s)

Thomas Naake, <thomasnaake @googlemail.com>

```
data("x_test", package="MetNet")
x <- x_test[, 3:dim(x_test)[2]]
x \leftarrow as.matrix(x)bayes(x)
```
clr *Create an adjacency matrix based on context likelihood or relatedness network*

# Description

clr infers an adjacency matrix using context likelihood/relatedness network using the clr function from the parmigene package. The presence/absence is based on if the returned value exceeds a user-defined threshold value. clr will return the adjacency matrix containing the presence/absence value.

# Usage

clr(mi, clr\_threshold=0)

#### Arguments

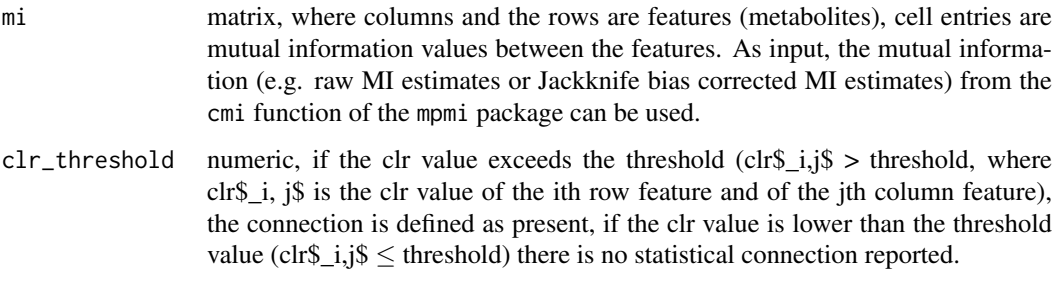

# Details

For more details on the clr function, refer to ?parmigene::clr.

# Value

matrix, matrix with edges inferred from Context Likelihood or Relatedness Network algorithm clr

# Author(s)

Thomas Naake, <thomasnaake @googlemail.com>

```
data("x_test", package="MetNet")
x <- x_test[, 3:dim(x_test)[2]]
x \leftarrow as.matrix(x)x_z < - t(apply(x, 1, function(y) (y - mean(y)) / sd(y)))
mi_x_z <- mpmi::cmi(x_z)$bcmi
clr(mi_x_z, clr_threshold=0)
```
<span id="page-5-0"></span>

<span id="page-6-0"></span>combineStructuralStatistical

*Combine structural and statistical adjacency matrix*

# Description

The function combineStructuralStatistical takes as input the structural and statistical adjacency matrix, created in former steps, adds them together and will report a connection between metabolites in the returned when the sum exceeds the threshold . combineStructuralStatistical returns this consensus matrix supported by the structural and statistical adjacency matrices.

# Usage

```
combineStructuralStatistical(structure, statistical, threshold=1)
```
#### Arguments

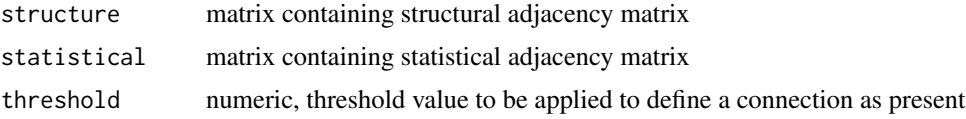

# Details

The matrices will be added and a unweighted connection will be reported when the value exceeds a certain value.

#### Value

a matrix containing the consensus adjacency matrix as described above harbouring connections reported by the structual and statistcal adjacency matrices.

# Author(s)

Thomas Naake, <thomasnaake@googlemail.com>

```
data("x_test", package="MetNet")
x_test <- as.matrix(x_test)
functional_groups <- rbind(
    c("Hydroxylation (-H)", "O", "15.9949146221"),
    c("Malonyl group (-H2O)", "C3H2O3", "86.0003939305"),
    c("C6H10O6", "C6H10O6", "178.0477380536"),
    c("D-ribose (-H2O) (ribosylation)", "C5H8O4", "132.0422587452"),
    c("Disaccharide (-H2O)", "C12H20O11", "340.1005614851"),
    c("Glucuronic acid (-H2O)", "C6H8O6", "176.0320879894"),
    c("Monosaccharide (-H2O)", "C6H10O5", "162.0528234315"),
    c("Trisaccharide (-H2O)", "C18H30O15", "486.1584702945"))
functional_groups <- data.frame(group=functional_groups[,1],
                                formula=functional_groups[,2],
                                mass=as.numeric(functional_groups[,3]))
struct_adj <- createStructuralAdjacency(x_test, functional_groups, ppm=5)
```

```
stat_adj <- createStatisticalAdjacency(x_test,
    model=c("pearson", "spearman","bayes"),
    correlation_adjust="bonferroni")
combineStructuralStatistical(struct_adj[[1]], stat_adj)
```
consensusAdjacency *Create a consensus adjacency matrix of statistical adjacency matrices*

# Description

The function takes a list of parameters (l) as input and creates a consensus adjacency matrix from these adjacency matrices by calling the function consensus from the sna package. Depending on the chosen method in consensus, the threshold of the consensus adjacency matrix should be chosen accordingly to report a connection by different statistical methods.

# Usage

```
consensusAdjacency(1, threshold=1, ...)
```
# Arguments

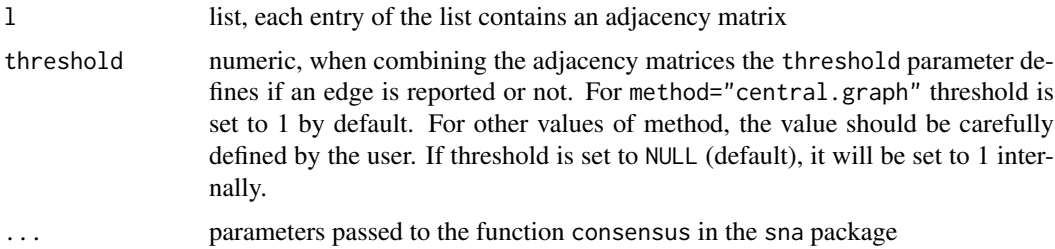

# Details

consensusAdjacency is a wrapper function of the consensus function of the sna package. For use of the parameters used in the consensus function, refer to ?sna::consensus.

#### Value

matrix, consensus matrix from adjacency matrices

# Author(s)

Thomas Naake, <thomasnaake@googlemail.com>

```
data("x_test", package="MetNet")
x \leftarrow x_test[, 3:dim(x_test)[2]]x \leftarrow as_matrix(x)stat adj l <- createStatisticalAdjacencyList(x, c("pearson", "spearman"))
consensusAdjacency(stat_adj_l)
```
<span id="page-7-0"></span>

<span id="page-8-0"></span>

#### Description

correlation infers an adjacency matrix using correlation using the corAndPvalue function (from the WGCNA package), pcor (from ppcor) or spcor (from ppcor). correlation extracts the reported p-values from the function corAndPvalue, pcor or spcor that can be adjusted for multiple testing (correlation\_adjust parameter) and will return an unweighted adjacency matrix containing edges if the (adjusted) p-value is below the value defined by correlation\_threshold.

# Usage

```
correlation(x, correlation_adjust="none", type="pearson",
                                        correlation_threshold=0.05, ...)
```
# Arguments

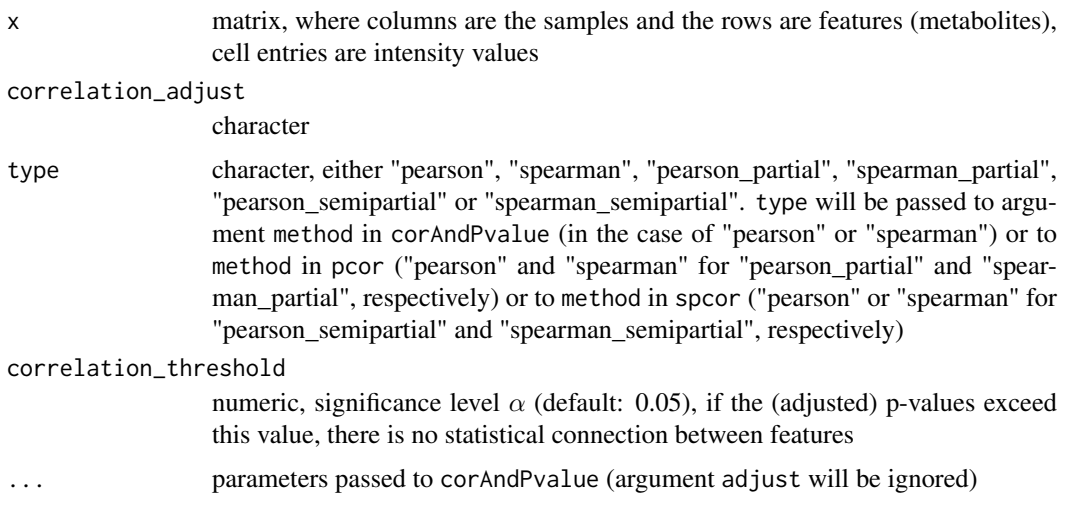

# Details

If "pearson" or "spearman" is used as a method the function corAndPvalue from WGCNA will be employed. If "pearson\_partial" or "spearman\_partial" is used as a method the function pcor from spcor will be employed. If "pearson\_semipartial" or "spearman\_semipartial" is used as a method the function spcor from spcor will be employed. For use of the parameters used in the corAndPvalue function, refer to ?WGCNA::corAndPvalue.

# Value

matrix, matrix with edges inferred from correlation algorithm corAndPvalue, pcor or spcor (depending on the chosen method)

# Author(s)

```
data("x_test", package="MetNet")
x \leftarrow x_test[, 3:dim(x_test)[2]]x \leftarrow as.matrix(x)correlation(x, correlation_adjust="bonferroni", type="pearson")
```
# createStatisticalAdjacency

*Create statistical adjacency matrix*

# Description

createStatisticalAdjacency creates a consensus adjacency matrix given the models to use.

# Usage

```
createStatisticalAdjacency(x, model, threshold=1, ...)
```
# Arguments

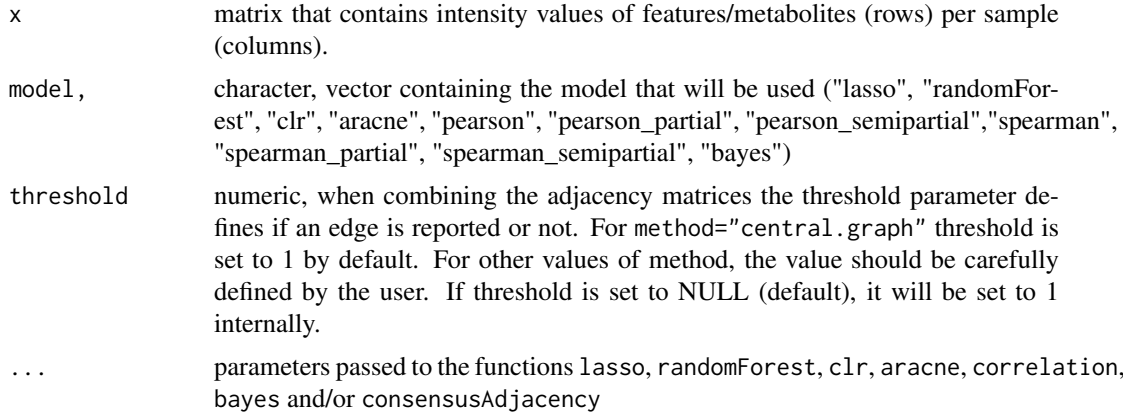

# Details

createStatisticalAdjacency is a wrapper function for the functions createStatisticalAdjacencyList and consensusAdjacency. See ?createStatisticalAdjacencyList and ?consensusAdjacency for further details. The function createStatisticalAdjacencyList includes functionality to caluclate adjacency matrices based on LASSO (L1 norm)-regression, random forests, context likelihood of relatedness (CLR), the algorithm for the reconstruction of accurate cellular networks (ARACNE), Pearson correlation (also partial and semipartial), Spearman correlation (also partial and semipartial) and Constraint-based structure learning (Bayes).

# Value

matrix, containing binary values if a connection is present or not

# Author(s)

<span id="page-9-0"></span>

```
data("x_test", package="MetNet")
x \leftarrow x_test[, 3:dim(x_test)[2]]x \leftarrow as.matrix(x)createStatisticalAdjacency(x, c("pearson", "spearman"))
```
# createStatisticalAdjacencyList

*Create a list of statistical adjacency matrices*

#### Description

The function infers adjacency matrix topologies from statistical methods and returns matrices of these networks in a list. The function includes functionality to caluclate adjacency matrices based on LASSO (L1 norm)-regression, random forests, context likelihood of relatedness (CLR), the algorithm for the reconstruction of accurate cellular networks (ARACNE), Pearson correlation (also partial and semipartial), Spearman correlation (also partial and semipartial) and Constraint-based structure learning (Bayes). The function returns a list of adjacency matrices that are defined by model.

#### Usage

```
createStatisticalAdjacencyList(x, model, ...)
```
# Arguments

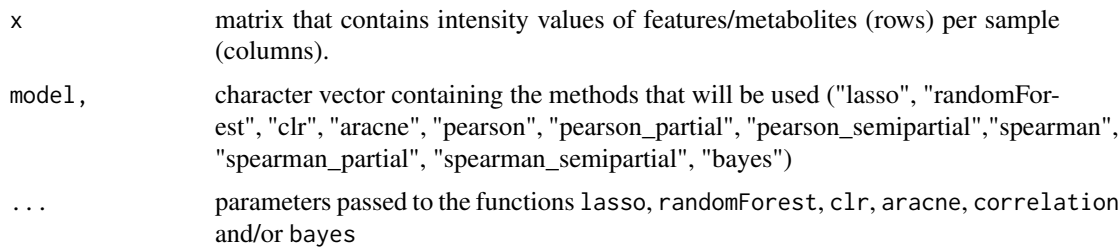

#### Details

createStatisticalAdjacencyList calls the function lasso, randomForest, clr, aracne, correlation (for "pearson", "pearson\_partial", "pearson\_semipartial", "spearman", "spearman\_partial", "spearman semipartial") and/or bayes as specified by model. It will create adjacency matrices using the specified methods and will return a list containing the unweighted adjacency matrix (if model is of length 1) or append these unweighted adjacency matrices to a list (if model is of length  $> 1$ ). Internally x will be z-scaled and the z-scaled object will be used in lasso, clr and/or aracne.

#### Value

list containing the respective adjacency matrices specified by model

# Author(s)

```
data("x_test", package="MetNet")
x \leftarrow x_test[, 3:dim(x_test)[2]]x \leftarrow as.matrix(x)createStatisticalAdjacencyList(x, c("pearson", "spearman"))
```
createStructuralAdjacency

*Create adjacency matrix based on m/z (molecular weight) difference*

# **Description**

The function createStructuralAdjacency infers an adjacency matrix using differences in m/z values that are matched against a data. frame of theoretically calculated differences of loss/addition of functional groups. createStructuralAdjacency returns the unweighted adjacency matrix together with a character matrix with the type of loss/addition as a list at the specific positions.

# Usage

```
createStructuralAdjacency(x, transformation, ppm=5)
```
#### Arguments

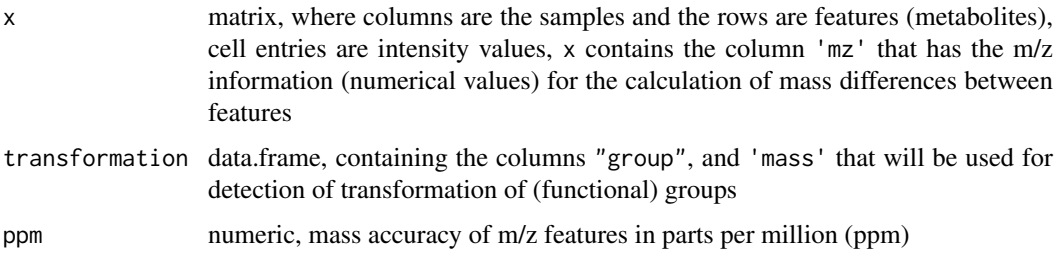

#### Details

createStructuralAdjacency accesses the column 'mz' of x to infer structural topologies based on the functional groups supplied by transformation. To account for the mass accuracy of the dataset x, the user can specify the accuracy of m/z features in parts per million (ppm) by the ppm argument. The m/z values in the 'mz' column of x will be converted to m/z ranges according to the ppm argument (default ppm=5).

# Value

list containing two matrices, in the first list entry the matrix with edges inferred mass differences is stored, in the second list entry the matrix with the type (corresponding to the "group" column in transformation) is stored

# Author(s)

<span id="page-11-0"></span>

#### <span id="page-12-0"></span>lasso and the contract of the contract of the contract of the contract of the contract of the contract of the contract of the contract of the contract of the contract of the contract of the contract of the contract of the

# Examples

```
data("x_test", package="MetNet")
transformation <- rbind(
    c("Hydroxylation (-H)", "O", "15.9949146221"),
    c("Malonyl group (-H2O)", "C3H2O3", "86.0003939305"),
    c("C6H10O6", "C6H10O6", "178.0477380536"),
    c("D-ribose (-H2O) (ribosylation)", "C5H8O4", "132.0422587452"),
    c("Disaccharide (-H2O)", "C12H20O11", "340.1005614851"),
    c("Glucuronic acid (-H2O)", "C6H8O6", "176.0320879894"),
    c("Monosaccharide (-H2O)", "C6H10O5", "162.0528234315"),
    c("Trisaccharide (-H2O)", "C18H30O15", "486.1584702945"))
transformation <- data.frame(group=transformation[,1],
                                formula=transformation[,2],
                                mass=as.numeric(transformation[,3]))
struct_adj <- createStructuralAdjacency(x_test, transformation, ppm=5)
```
lasso *Create a adjacency matrix based on LASSO*

#### Description

lasso infers a adjacency matrix using LASSO using the stabsel.matrix function from the stabs package. lasso extracts the predictors from the function stabsel.matrix and writes the presence/absence of this connection to a matrix that is returned.

# Usage

```
lasso(x, parallel=FALSE, ...)
```
# Arguments

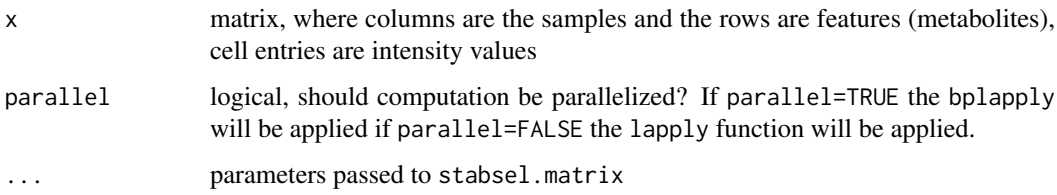

#### Details

For use of the parameters used in the stabsel.matrix function, refer to ?stabs::stabsel.matrix.

# Value

matrix, matrix with edges inferred from LASSO algorithm stabsel.matrix

#### Author(s)

```
data("x_test", package="MetNet")
x <- x_test[, 3:dim(x_test)[2]]
x \leftarrow as_matrix(x)x_z < - t(apply(x, 1, function(y) (y - mean(y)) / sd(y)))
## Not run: lasso(x_z, PFER=0.75, cutoff=0.95)
```
# mat\_test *Example data for* MetNet*: unit tests*

# Description

mat\_test contains 7 toy features that were derived from rnorm. It will be used as an example data set in unit tests.

# Usage

mat\_test

# Format

matrix

# Value

matrix

#### Author(s)

Thomas Naake, <thomasnaake@googlemail.com>

#### Source

set.seed(1) random\_numbers <- rnorm(140, mean = 10, sd = 2) mat\_test <- matrix(random\_numbers, nrow = 7) mat\_test[1:3, ] <- t(apply(mat\_test[1:3, ], 1, sort)) mat\_test[5:7, ] <- t(apply(mat\_test[5:7, ], 1, sort, decreasing = TRUE)) rownames(mat\_test) <- paste("x", 1:7, sep = "")

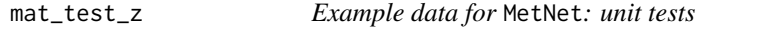

# Description

mat\_test\_z contains 7 toy features that were derived from rnorm. It will be used as an example data set in unit tests.

# Usage

mat\_test\_z

<span id="page-13-0"></span>

#### <span id="page-14-0"></span>peaklist to the contract of the contract of the contract of the contract of the contract of the contract of the contract of the contract of the contract of the contract of the contract of the contract of the contract of th

# Format

matrix

# Value

matrix

# Author(s)

Thomas Naake, <thomasnaake@googlemail.com>

# Source

set.seed(1) random\_numbers <-  $r_{\text{norm}}(140, \text{mean} = 10, \text{sd} = 2)$  mat\_test <- matrix(random\_numbers, nrow = 7) mat\_test[1:3, ] <- t(apply(mat\_test[1:3, ], 1, sort)) mat\_test[5:7, ] <- t(apply(mat\_test[5:7, ], 1, sort, decreasing = TRUE)) rownames(mat\_test) <- paste("x", 1:7, sep = "") mat\_test\_z <- apply(mat test, 1, function(x) (x - mean(x, na.rm=TRUE))/sd(x, na.rm=TRUE))

peaklist *Example data for* MetNet*: data input*

# Description

The object peaklist is a data. frame, where rows are features and the columns are samples (starting with X001-180).

# Usage

peaklist

# Format

data.frame

# Value

data.frame

# Author(s)

Thomas Naake, <thomasnaake@googlemail.com>

#### Source

Internal peaklist from metabolite profiling of Nicotiana species after W+OS and MeJA treatment. The data was processed by xcms and CAMERA scripts. All unncessary information is removed, keeping only the columns "mz", "rt" and the respective columns containing the intensity values. All row entries with retention time  $< 103$  s and  $> 440$  s were removed. Entries with m/z values  $< 250$  and  $>$ 1200 were removed as well as entries with m/z values between 510 and 600 to reduce the file size.

# Description

randomForest infers an adjacency matrix using random forest using the rfPermute function from the rfPermute package. randomForest extracts the p-values by the function rp.importance and writes the presence/absence based on the significance value ( $\alpha \leq 0.05$ ) of this connection to a matrix. The adjacency matrix is returned.

# Usage

```
randomForest(x, parallel=FALSE, randomForest_adjust="none", ...)
```
# Arguments

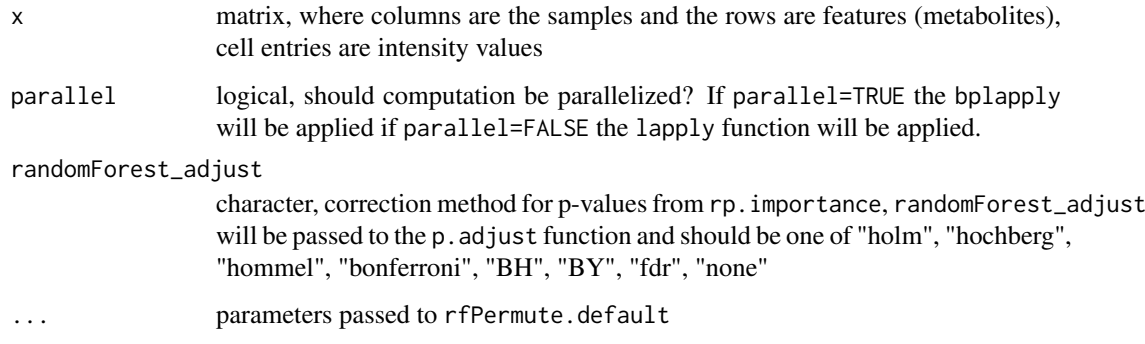

# Details

For use of the parameters used in the rfPermute function, refer to ?rfPermute::rfPermute.default.

# Value

matrix, matrix with edges inferred from random forest algorithm rfPermute and rp.importance

# Author(s)

Thomas Naake, <thomasnaake@googlemail.com>

```
data("x_test", package="MetNet")
x \leftarrow x_test[, 3:dim(x_test)[2]]x \leftarrow as.matrix(x)## Not run: randomForest(x)
```
<span id="page-16-0"></span>rtCorrection *Correct connections in the structural adjacency matrix by retention time*

# Description

The function rtCorrection corrects the adjacency matrix infered from structural data based on shifts in the retention time. For known chemical modifications (e.g. addition of glycosyl groups) molecules with the moiety should elue at a different time (in the case of glycosyl groups the metabolite should elute earlier in a reverse-phase liquid chromatography system). If the connection for the metabolite does not fit the expected behaviour, the connection will be removed (otherwise sustained).

# Usage

```
rtCorrection(struct_adj, x, transformation)
```
# Arguments

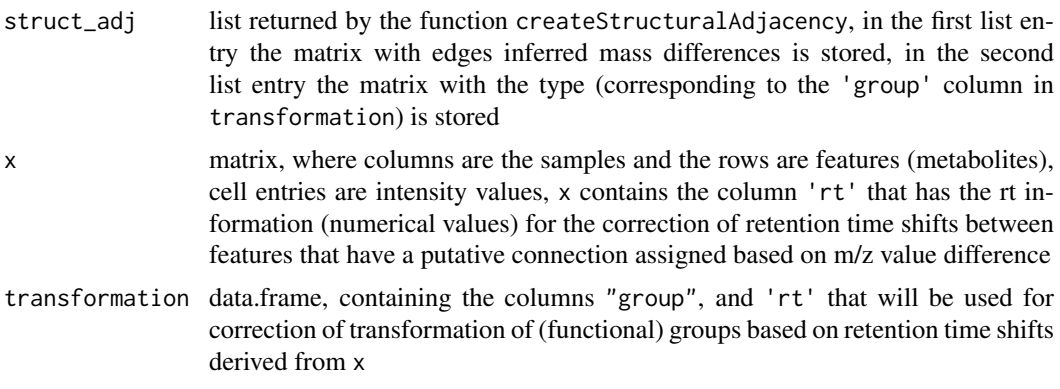

#### Details

rtCorrection is used to correct the adjacency matrix returned by createStructuralAdjacency when information is available about the retention time and shifts when certain transformation occur (it is meant to filter out connections that were created by m/z differences that have by chance the same m/z difference but different/unexpected retention time behaviour). #' rtCorrection accesses the second list element of struct\_adj and matches the elements in the 'group' column against the character matrix. In case of matches, rtCorrection accesses the 'rt' column of x and calculates the retention time difference between the features. rtCorrection then checks if the observed retention time difference matches the expected behaviour (indicated by '+' for a higher retention time of the feature with the putative group, '-' for a lower retention time of the feature with the putative group or '?' when there is no information available or features with that group should not be checked). In case several transformation were assigned to a feature/feature pair connections will always be removed if there is an inconsistency with any of the given transformation.

# Value

list containing two matrices, in the first list entry the matrix with edges inferred mass differences corrected by retention time shifts is stored, in the second list entry the matrix with the type (corresponding to the 'group' column in transformation) is stored

# Author(s)

Thomas Naake, <thomasnaake@googlemail.com>

# Examples

```
data("x_test", package="MetNet")
transformation <- rbind(
    c("Hydroxylation (-H)", "O", "15.9949146221", "-"),
    c("Malonyl group (-H2O)", "C3H2O3", "86.0003939305", "?"),
    c("C6H10O6", "C6H10O6", "178.0477380536", "-"),
    c("D-ribose (-H2O) (ribosylation)", "C5H8O4", "132.0422587452", "-"),
    c("Disaccharide (-H2O)", "C12H20O11", "340.1005614851", "-"),
    c("Glucuronic acid (-H2O)", "C6H8O6", "176.0320879894", "?"),
    c("Monosaccharide (-H2O)", "C6H10O5", "162.0528234315", "-"),
    c("Trisaccharide (-H2O)", "C18H30O15", "486.1584702945", "-"))
transformation <- data.frame(group=transformation[,1],
                                formula=transformation[,2],
                                mass=as.numeric(transformation[,3]),
                                rt=transformation[,4])
struct_adj <- createStructuralAdjacency(x_test, transformation, ppm=5)
struct_adj_rt <- rtCorrection(struct_adj, x_test, transformation)
```
threeDotsCall *Check if passed arguments match the function's formal arguments and call the function with the checked arguments*

# Description

The function threeDotsCall gets the formal arguments of a function fun and checks if the passed arguments ... matches the formal arguments. threeDotsCall will remove duplicated arguments. threeDotsCall will call the function fun with the filtered arguments and will return the result.

# Usage

```
threeDotsCall(fun, ...)
```
# Arguments

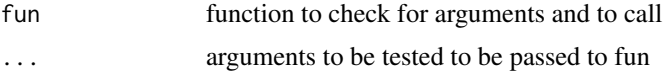

# Details

Used internally in lasso, randomForest, correlation, bayes, consensusAdjacency

# Value

Function call with passed arguments

# Author(s)

<span id="page-17-0"></span>

# <span id="page-18-0"></span>x<sub>1</sub> test 19

# Examples

```
MetNet:::threeDotsCall(stats::sd, x=1:10, y=1:10)
## in contrast to the above example, the following example will result in an
## error
## Not run: stats::sd(x=1:10, y=1:10)
```
x\_test *Example data for* MetNet*: data input*

# Description

x\_test contains 36 selected metabolic features of peaklist. It will be used as an example data set in the vignette to show the functionality of the packages.

# Usage

x\_test

# Format

matrix

# Value

matrix

#### Author(s)

Thomas Naake, <thomasnaake@googlemail.com>

#### Source

data("peaklist\_example", package = "MetNet") peaklist[,  $3:dim(peaklist)[2]]$  <- apply(peaklist[, 3:dim(peaklist)[2]], 2, function(x) x / quantile(x, 0.75)) peaklist[, 3:dim(peaklist)[2]] <- log2(peaklist[,  $3:dim(peaklist)[2]] + 1)$ 

## function to add specific features of x (defined by m/z and retention ## time) to x\_test addTo\_x\_test <- function(x\_test, x, mz, rt) mzX <- x[, "mz"] rtX <- x[, "rt"] new <- x[mzX>(mz-0.01) & mzX<(mz+0.01) & rtX>(rt-0.01) & rtX<(rt+0.01),  $\vert x \vert$  test <- rbind(x\_test, new) return(x\_test)

## Nicotianoside IX M+Na+ 739.3515 rt 426.1241 x\_test <- peaklist[peaklist[, "mz"] > 739.35 & peaklist[, "mz"] < 739.36 & peaklist[, "rt"] > 426.18 & peaklist[, "rt"] < 426.2,  $]$  ## Lyciumoside I M+Na+  $653.3497$  x\_test <- addTo\_x\_test(x\_test, peaklist, mz =  $653.3497$ , rt = 417.46) ## LyciumosideII M+Na+ 815.4043 x\_test <- addTo\_x\_test(x\_test, peaklist, mz = 815.40, rt = 383.60) ## Nicotianoside X M+Na+ 825.3503 x\_test <- addTo\_x\_test(x\_test, peaklist, mz = 825.35, rt  $= 434.38$ ) ## Nicotianoside XI M+Na+ 901.39913 x test <- addTo x test(x test, peaklist, mz = 901.40, rt = 391.15) ## NicotianosideXII M+Na+ 987.4037 x test  $\lt$ - addTo x test(x test, peaklist, mz = 987.40, rt = 398.46) ## NicotianosideXIII M+Na+  $1074.4042$  x\_test <- addTo\_x\_test(x\_test, peaklist, mz = 1074.40, rt = 404.92) ## Lyciumoside IV M+Na+ 799.4091 x\_test <- addTo\_x\_test(x\_test, peaklist, mz = 799.40, rt = 411.23) ## Nicotianoside I M+Na+ 885.4084 x test <- addTo x test(x test, peaklist, mz =  $885.41$ , rt =  $420.12$ ) ## Nicotianoside II M+Na+  $971.4074$  x\_test <- addTo\_x\_test(x\_test, peaklist, mz = 971.41, rt = 428.81) ## Nicotianoside III M+Na+ 945.4653 x\_test <- addTo\_x\_test(x\_test, peaklist, mz = 945.46, rt = 402.75) ## Nicotianoside IV M+Na+  $1031.4645$  x\_test  $\lt$ - addTo\_x\_test(x\_test,

peaklist, mz = 1031.46, rt = 412.40) ## Nicotianoside V M+Na+ 1117.4681 x test <- addTo x test(x test, peaklist,  $mz = 1117.46$ ,  $rt = 422.19$  ## Attenoside (or DTG956) M+Na+ 961.4601 x test <addTo\_x\_test(x\_test, peaklist, mz = 961.46, rt = 380.46) ## DTG1042/Nicotianoside VI M+Na+ 1047.4525 x\_test <- addTo\_x\_test(x\_test, peaklist, mz = 1047.46, rt = 387.28) ## Nicotianoside-VII M+Na+ 1133.4624 x test  $\lt$ - addTo x test(x test, peaklist, mz = 1133.46, rt = 394.70) ## Nicotianoside VIII M+Na+ 1219.4619 x test  $\lt$ - addTo x test(x test, peaklist, mz = 1219.46, rt  $= 400.99$ ) ## N-coumaroylputrescine [M+H+]+ 235.143 x\_test <- addTo\_x\_test(x\_test, peaklist,  $mz = 235.14$ , rt = 193.85) ## N', N"-coumaroyl, caffeoyls permidine [M+H+]+ 454.23 x\_test <- addTo x test(x test, peaklist, mz = 454.23, rt = 264.43) ## N-caffeoylputrescine isomer 1 [M+H+]+ 251.14 x test  $\lt$ - addTo x test(x test, peaklist, mz = 251.14, rt = 108.34) ## N-caffeoylputrescine isomer 2 [M+H+]+ 251.14 x test <- addTo x test(x test, peaklist, mz = 251.14, rt = 143.11) ## N-caffeoylspermidine [M+H+]+ 308.2 x\_test <- addTo\_x\_test(x\_test, peaklist, mz = 308.2, rt = 246.71) ## N-feruloylputrescine [M+H+]+ 265.153 x test <- addTo x test(x test, peaklist, mz = 265.15, rt = 191.55) ## N-feruloyl-spermidine iso1  $[M+H+]+$  322.212 x test  $\lt$ - addTo x test(x test, peaklist, mz = 322.21, rt = 104.13) ## N-feruloyl-spermidine iso2 [M+H+]+ 322.212 x\_test <- ad $dTo_x_test(x_test, peaklist, mz = 322.21, rt = 147.98)$ ## N'-N''-dicaffeoyl -spermidine [M+H+]+ 470.23 x test  $\lt$ - addTo x test(x test, peaklist, mz = 470.23, rt = 247.15) ## N'-N"-diferuloylspermidine/ ##N#,N\$-Coumaroyl,sinapoyl spermidine isomer [M+H+]+ 498.260/498.261 x\_test <addTo\_x\_test(x\_test, peaklist, mz = 498.26, rt = 289.05) ## N'-N"-dihydrated-diferuloyl-spermidine [M+H+]+ 502.25 x\_test <- addTo\_x\_test(x\_test, peaklist, mz = 502.25, rt = 242.55) ## unknown conjugate  $[M+H+]+$  411.2012 x\_test <- addTo\_x\_test(x\_test, peaklist, mz = 411.20, rt = 211.67) ## N'-N"-caffeoyl,feruloyl spermidine iso1 [M+H+]+ 484.245 x\_test <- addTo\_x\_test(x\_test, peaklist, mz = 484.24, rt = 264.44) ## N'-N"-caffeoyl, feruloyl spermidine iso2 [M+H+]+ 484.245 x test  $\lt$ - addTo x test(x test, peaklist, mz = 484.24, rt = 270.65) ## O -Coumaroylquinic acid isomer 1  $[M+H+]+ 339.109$  x\_test <- addTo\_x\_test(x\_test, peaklist, mz = 339.11, rt = 248.79) ## O -Coumaroylquinic acid isomer 1 [M+H+]+ 339.109 x\_test <- addTo\_x\_test(x\_test, peaklist, mz = 339.11, rt = 268.97) ## O-caffeoylquinic acid isomer 1 [M+H+]+ 355.1014 x test <- ad $dTo_x_test(x_test, peaklist, mz = 355.10, rt = 175.75)$ ## O-caffeoylquinic acid isomer 2 [M+H+]+ 355.1014 x\_test <- addTo\_x\_test(x\_test, peaklist, mz = 355.10, rt = 215.85) ## O-caffeoylquinic acid isomer 3 [M+H+]+ 355.1014 x test  $\lt$ - addTo x test(x test, peaklist, mz = 355.10, rt = 241.04)

## change rownames (that it is accepted by formulas) rownames(x test) <- paste0("x", rownames(x test))

# <span id="page-20-0"></span>Index

# ∗Topic mass spectrometry, metabolomics MetNet-package, [2](#page-1-0)

addToList, [3](#page-2-0) aracne, [4](#page-3-0)

bayes, [5](#page-4-0)

# clr, [6](#page-5-0)

```
combineStructuralStatistical, 7
consensusAdjacency, 8
correlation, 9
createStatisticalAdjacency, 10
createStatisticalAdjacencyList, 11
createStructuralAdjacency, 12
```
lasso, [13](#page-12-0)

```
mat_test, 14
mat_test_z, 14
MetNet (MetNet-package), 2
MetNet-package, 2
```
peaklist, [15](#page-14-0)

randomForest, [16](#page-15-0) rtCorrection, [17](#page-16-0)

threeDotsCall, [18](#page-17-0)

x\_test, [19](#page-18-0)